# **STOS - Protected Mode**

Gabriel Laskar <gabriel@lse.epita.fr>

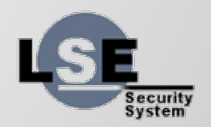

## **Outline**

- Protected mode
- GDT
- Assignment
- How to submit your results

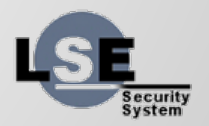

#### **x86 modes**

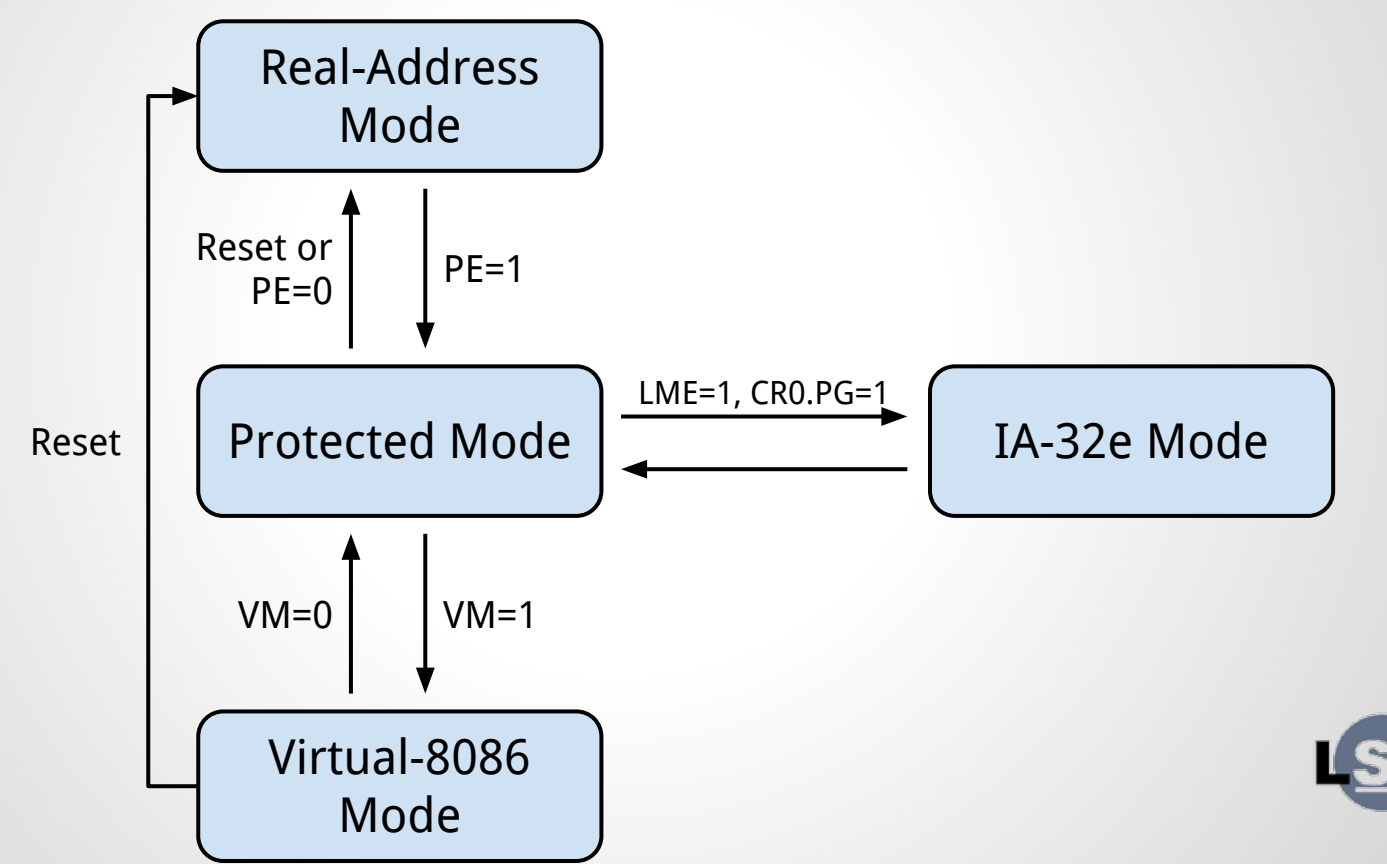

Security<br>System

# **Real Mode vs Protected Mode**

- 16-bit mode
- <1MB of Addressable Memory
- No HW protection
- 32-bit mode
- 4GB of Addressable Memory
- HW protection

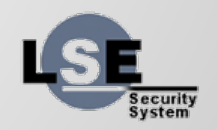

## **Segmentation**

- Address translation
- Work with contiguous memory areas
- Allow multiple address space

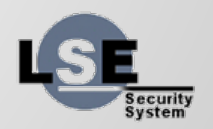

#### **Address translation when PE=1**

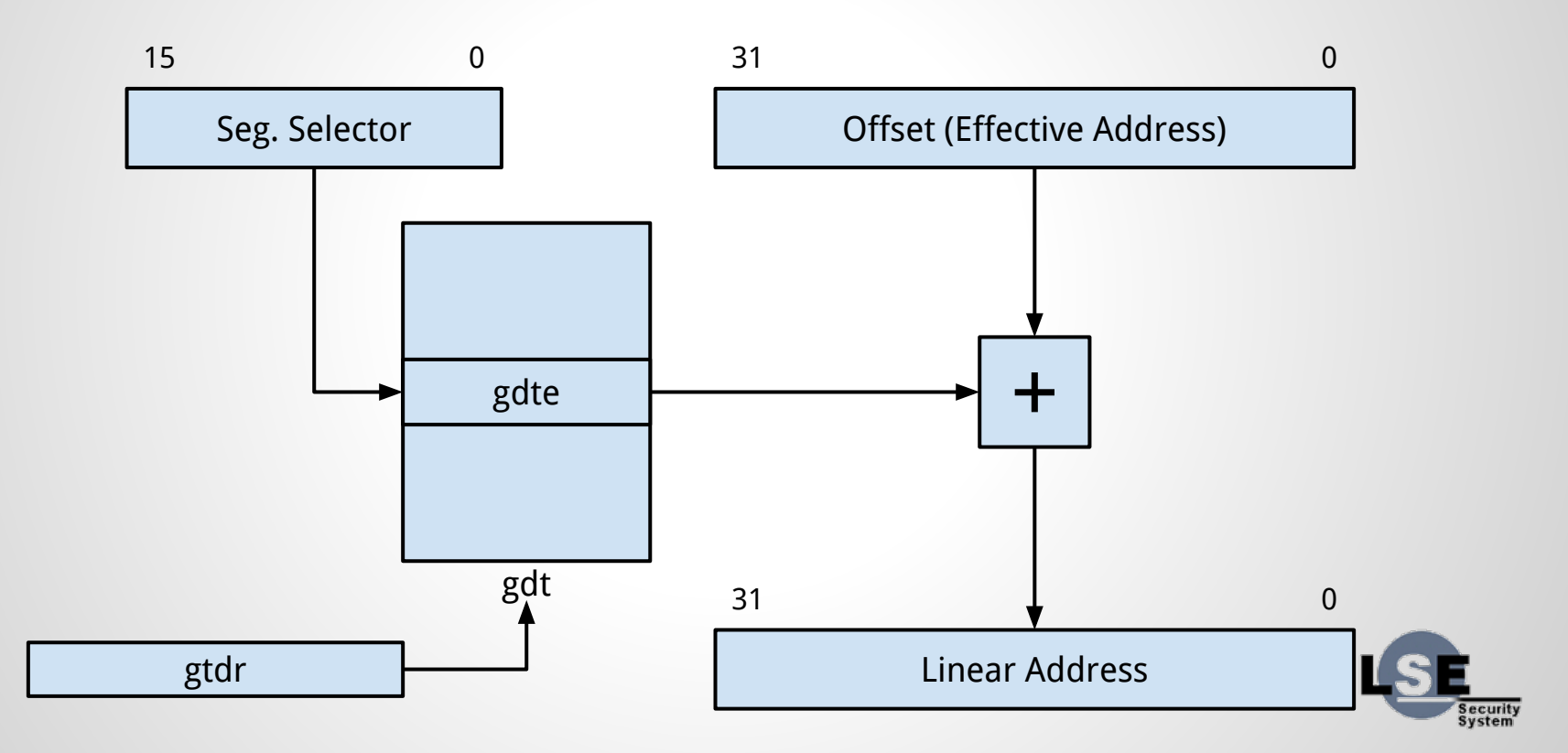

#### **GDT entries**

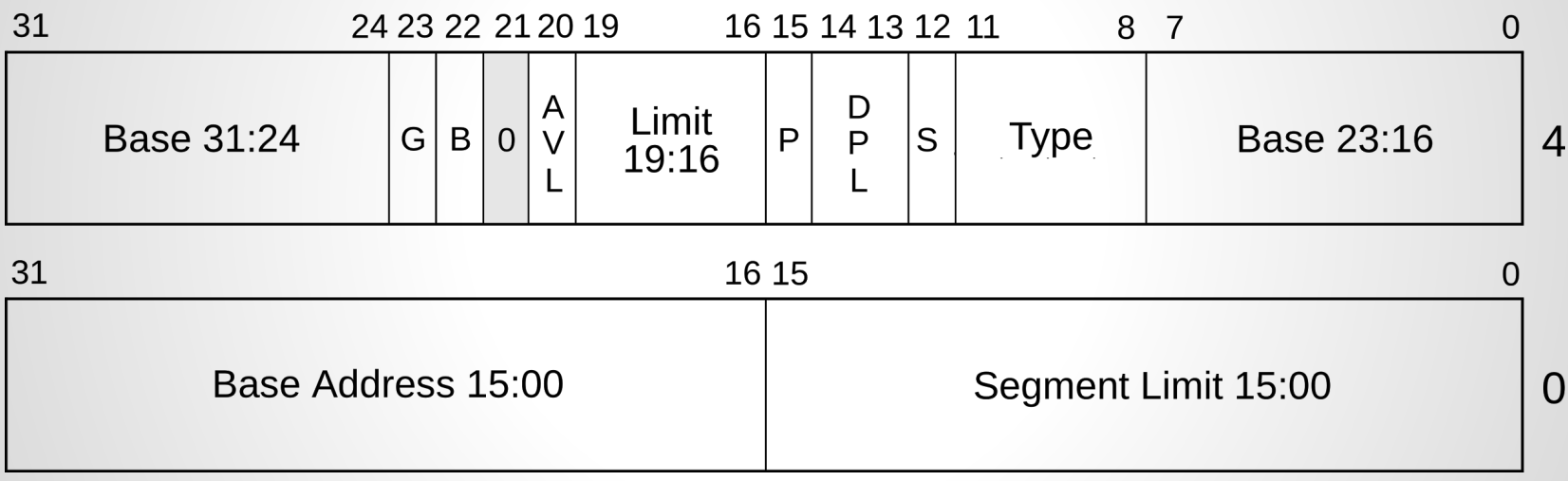

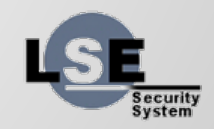

# **Segment Selectors**

- Tied to GDT entries
- 2 parts, public part and shadowed part
- Provide basic permissions on zones
- Each segment selector describe memory access for some instructions

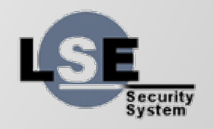

## **Segment Selector**

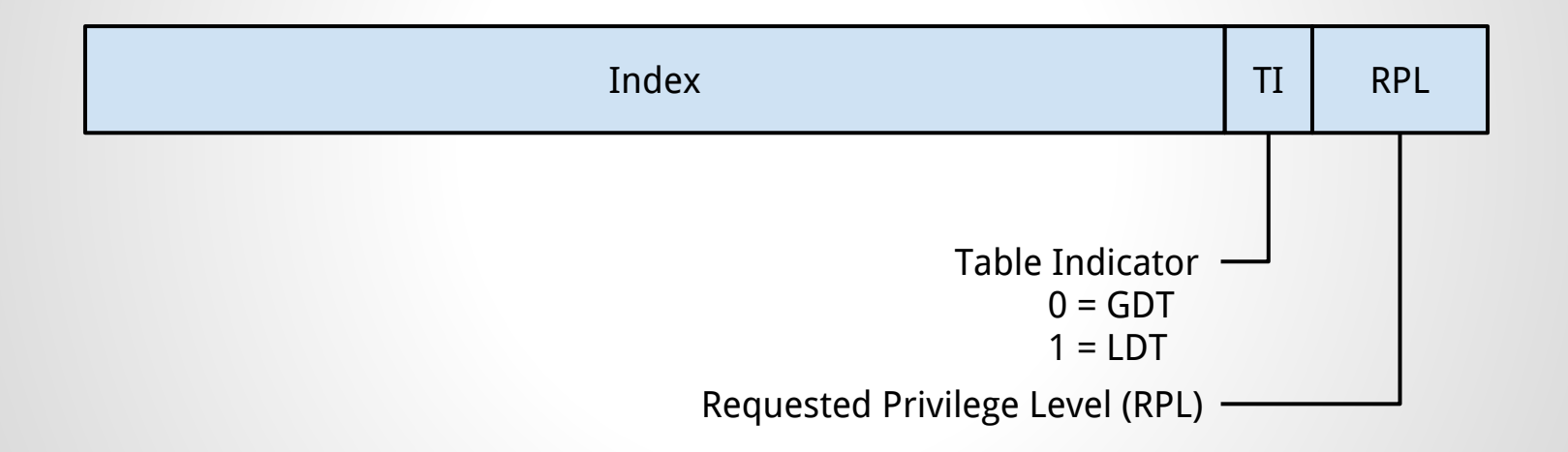

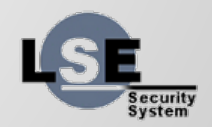

# **Descriptions of segment selectors**

- %cs : access to code (%eip, call, ret ...)
- %ss : access to stack data (%esp, push, pop)
- %ds : access to memory and %edi
- %es : access to %esi
- %fs : user-defined
- %gs : user-defined

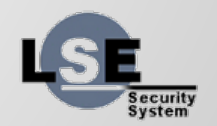

# **TLS and per-cpu variables**

- %fs, %gs can be used to implement TLS or per-cpu variables.
- One page mapped, and referenced by segment selector

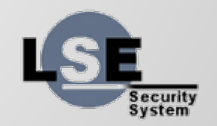

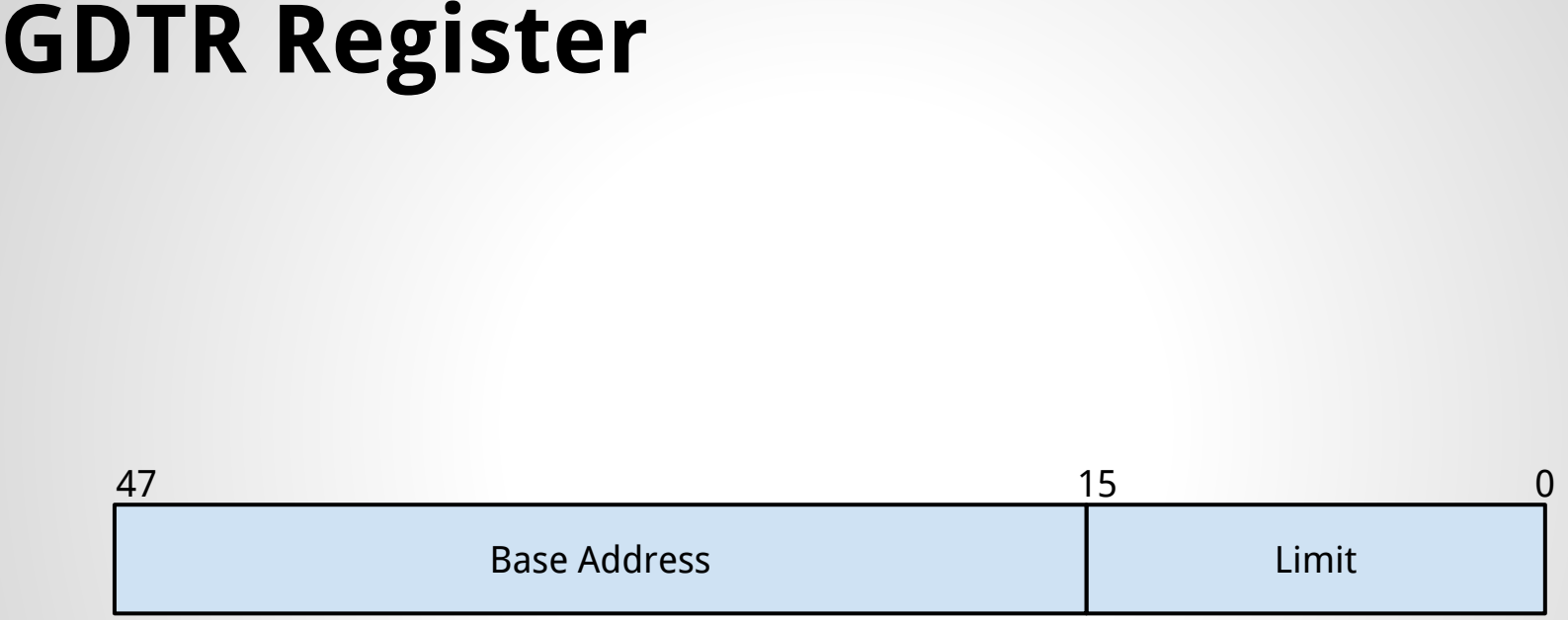

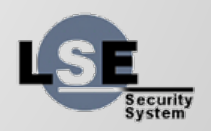

#### **Load a new GDT**

struct gdtr gdtr = { .base = gdt; .limit = sizeof(gdt) - 1; };

\_\_asm\_\_("lgdt %0\n" : /\* no output \*/ : "m" (gdtr) : "memory");

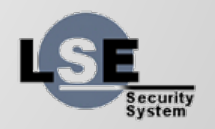

#### **How to activate the Protected Mode**

- Build a GDT
- Load a GDT
- Set PE flag in %cr0
- Reload segment selectors

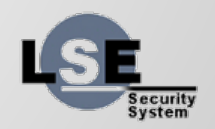

## **What do we need in STOS**

- PM module
- Everything is described on the website

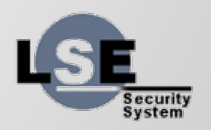

## **How to submit your work**

- We will test the "result" branch of your git repository
- You must also send a patch series of your work to [stos-1@lse.epita.fr](mailto:stos-1@lse.epita.fr)

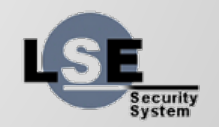